## **QGIS Application - Bug report #18256 Encoding issue with aboriginal serif font(?)**

*2018-02-28 01:07 AM - Jennifer Walkus*

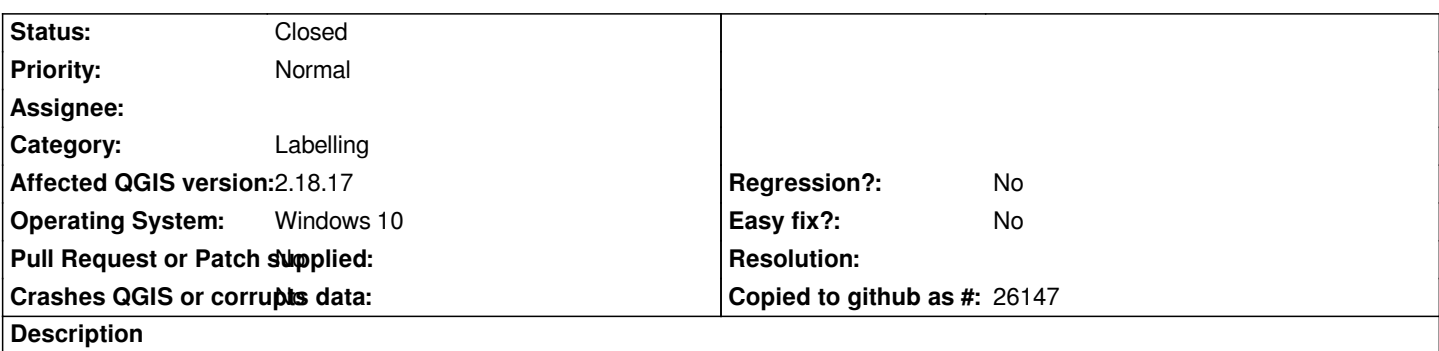

*How do I install aboriginal serif font into qgis. I've installed it. Rebooted the computer. I can select it. It shows up when i edit the label. But as soon as I go to save changes it drops it. i.e. W̓uik̓ala shows up as W?uik?ala*

## **History**

## **#1 - 2018-02-28 10:25 AM - Giovanni Manghi**

*- Status changed from Open to Feedback*

*- Subject changed from aboriginal serif font to Encoding issue with aboriginal serif font(?)*

*Likely you have to choose the proper encoding in the properties of your vector layer. Please check and leave feedback. Thanks.*

*Attaching the font and the data you are using would also be useful for us to determine if is really a qgis issue.*

## **#2 - 2018-08-25 05:28 PM - Giovanni Manghi**

*- Status changed from Feedback to Closed*

*Closing for lack of feedback.*